# **BRICKS | TEMA**

# **Didattica aperta: un'opzione possibile**

*a cura di:* Anna Nervo

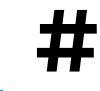

**##** OpenEducation, OpenSource, SoftwareLibero

### **Open Education e Democratizzazione del digitale nelle scuole**

Ho conosciuto il mondo dell'Open Source all'inizio degli anni 2000 quando le distribuzioni Linux uscivano su CD Rom o DVD allegati a riviste specializzate e i comandi da imputare perché tutto funzionasse erano linee di codice per me, maestra, alquanto astruse. Testarda, ho passato ore sui forum a cercare soluzioni e consigli nelle comunità di pratica, che ancora oggi caratterizzano il pianeta collaborativo GNU Linux, e, talvolta, ho semplicemente gettato la spugna di fronte alla mia poca competenza informatica. Altre volte invece ho conseguito qualche successo, allestendo per esempio un laboratorio Linux nell'Istituto comprensivo in cui lavoravo, riutilizzando vecchi computer dismessi da una banca locale, su cui avevo installato una distribuzione realizzata da un collega appassionato di Debian e rilasciata appositamente per le scuole. Non è stato semplice e ho dovuto investire molto tempo per quel laboratorio, ma ci sono riuscita con molta soddisfazione per la nuova opportunità offerta agli studenti di sperimentare un ambiente informatico diverso e per aver creato un nuovo spazio digitale nella scuola.

Se penso a quel periodo, posso comprendere quanti credono (ancora) che il mondo del software libero sia un mondo riservato a una nicchia di persone con una spiccata tendenza Nerd, qualche volta accostati alla figura di hacker dal cappello rosso o nero… questo non è dato sapere.

Per fortuna quel momento storico è ora un bel ricordo del passato e anche io, maestra, posso utilizzare nel quotidiano della mia didattica risorse open source, senza bisogno di ricorrere ad aiuti o assistenza di esperti del settore.

Sappiamo tutti che la pandemia ha provocato una forte impennata nell'utilizzo di dispositivi e applicativi digitali nella vita scolastica di ogni giorno. Il momento nefasto del Covid ha offerto alle scuole una inaspettata e immensa opportunità di sviluppo della competenza digitale di tutto il personale scolastico e di studenti e famiglie. Tutti noi abbiamo visto proliferare un gran numero di web app, estensioni e software per rispondere alle esigenze della didattica a distanza. Alcuni di questi strumenti sono ormai desueti, altri sono entrati nel nostro "far scuola" quotidiano e continuano a tutt'oggi ad accompagnarci nello svolgimento delle nostre lezioni e dei compiti a casa degli studenti.

Accanto alle grandi multinazionali, che forniscono alle scuole piattaforme e strumenti digitali in abbondanza, il mondo del software libero ha proposto, già in epoca DAD, una gamma di risorse alternative, utilizzabili ora sia per la didattica in presenza, sia per il blended learning.

Ho provato e sperimentato molte di queste risorse alternative e, convinta della loro efficacia, le ho proposte a colleghi e studenti del mio CPIA e non solo.

## Ma, cos'è il CPIA?

Spesso dico che il CPIA è la scuola che non sai, quella sconosciuta ai più.

Nel 2018, dopo una lunga esperienza nella scuola primaria, ho deciso di lavorare in un Centro Provinciale per l'Istruzione degli Adulti, da cui CPIA, dove insegno italiano come lingua seconda a studenti adulti stranieri. Quando sono arrivata in questo Istituto, sono passata da una classe 2.0 super attrezzata a una sala di un comitato di quartiere, con una lavagna a fogli come unico strumento a mia disposizione.

Ora anche la mia città dispone di una sede dignitosa con qualche risorsa digitale da utilizzare per le lezioni. Sono convinta che il digitale a scuola debba essere uno strumento facilitante, che aiuti il nostro agire didattico quotidiano e, per questo, le soluzioni open che propongo devono essere semplici da gestire e immediate da utilizzare, sia per chi insegna sia per chi apprende.

Il sito [La Digitale](https://ladigitale.dev/it/) è, secondo me, perfettamente rispondente a questi requisiti.

La raccolta dei "Servizi liberi per l'educazione", ospitata su server ecosostenibili, offre un ventaglio di applicativi web utilizzabili in modo anonimo e gratuito. Il suo ideatore, Emmanuel Zimmert ha condiviso sulla piattaforma [Codeberg](https://codeberg.org/) il codice sorgente degli strumenti presenti su La Digitale e volontari del Software libero hanno tradotto in italiano la maggior parte delle risorse.

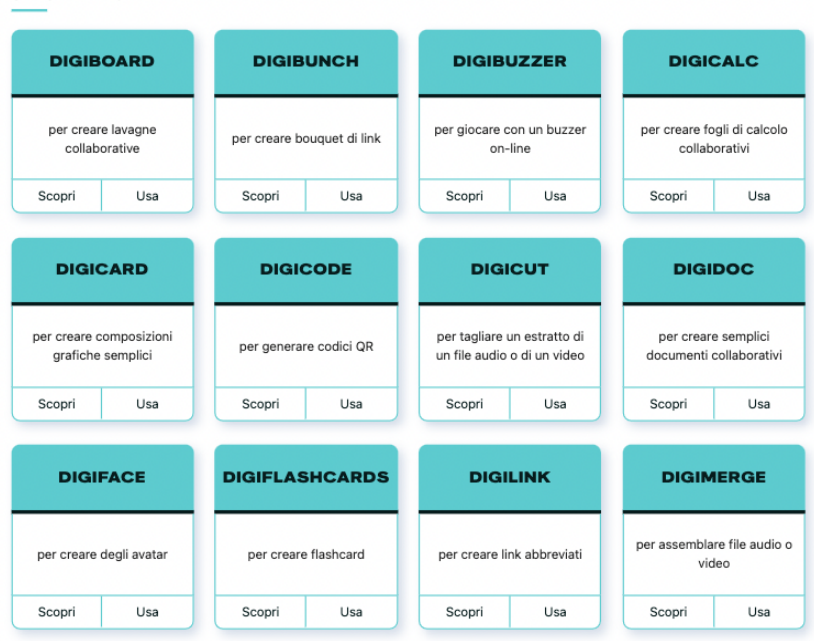

**STRUMENTI ON-LINE** 

Figura 1 - Home page del sito con la disposizione a "piastrelle"

Accedendo alla pagina web e scorrendo verso il basso, dopo la breve introduzione, si visualizzano 26 "piastrelle" bianche e verdi disposte in ordine alfabetico dalla **Digiboard** a **DigiWord**, ciascuna nominata con la sua "digi-risorsa", brevemente descritta e contenente una doppia opzione: il tasto "usa" o quello "scopri".

Il primo ci porta alla pagina dell'applicativo, il secondo alla sua descrizione, ad oggi ancora in lingua francese.

Le applicazioni, a mio avviso, sono tutte interessanti e sono utilizzabili senza account per diverse attività da proporre agli studenti in classe, ma anche in FAD, modalità di Fruizione a Distanza del 20% del monte ore curricolare prevista per i CPIA. I lavori elaborati con La Digitale si condividono facilmente con un QRcode e/o via link e gli studenti non devono fornire dati personali per accedere, quindi non ci sono problemi legati alla privacy.

### **Open Education e Democratizzazione del digitale nelle scuole**

Due applicazioni richiedono, da qualche tempo, la registrazione del docente per poter salvare online i lavori prodotti, ma se si vogliono utilizzare senza fornire alcun dato è sempre possibile farlo, esattamente come per tutte le altre Digi-app. Consiglio di creare questo account per le applicazioni DigiPad e DigiStorm, al fine di ritrovare facilmente i lavori creati.

**DigiPad** è una bacheca online che, attraverso i classici post che caratterizzano questo strumento, permette di condividere testi, link, documenti, immagini… Si possono impostare parametri diversi per la condivisione e la moderazione, inserire immagini di sfondo, cambiare le modalità di visualizzazione con post sparsi o organizzati in colonne, aggiungere una chat in tempo reale. Un valore aggiunto è la possibilità di registrare e postare file audio con pochi passaggi elementari. La voce è a mio avviso un elemento fortemente inclusivo per tutti. Aggiungere una nota audio esplicativa aiuta la comprensione del testo scritto, permette una modalità di comunicazione alternativa per chi non ha ancora acquisito le abilità di base della letto-scrittura in lingua seconda e trasmette una nota emotiva personalizzando il lavoro.

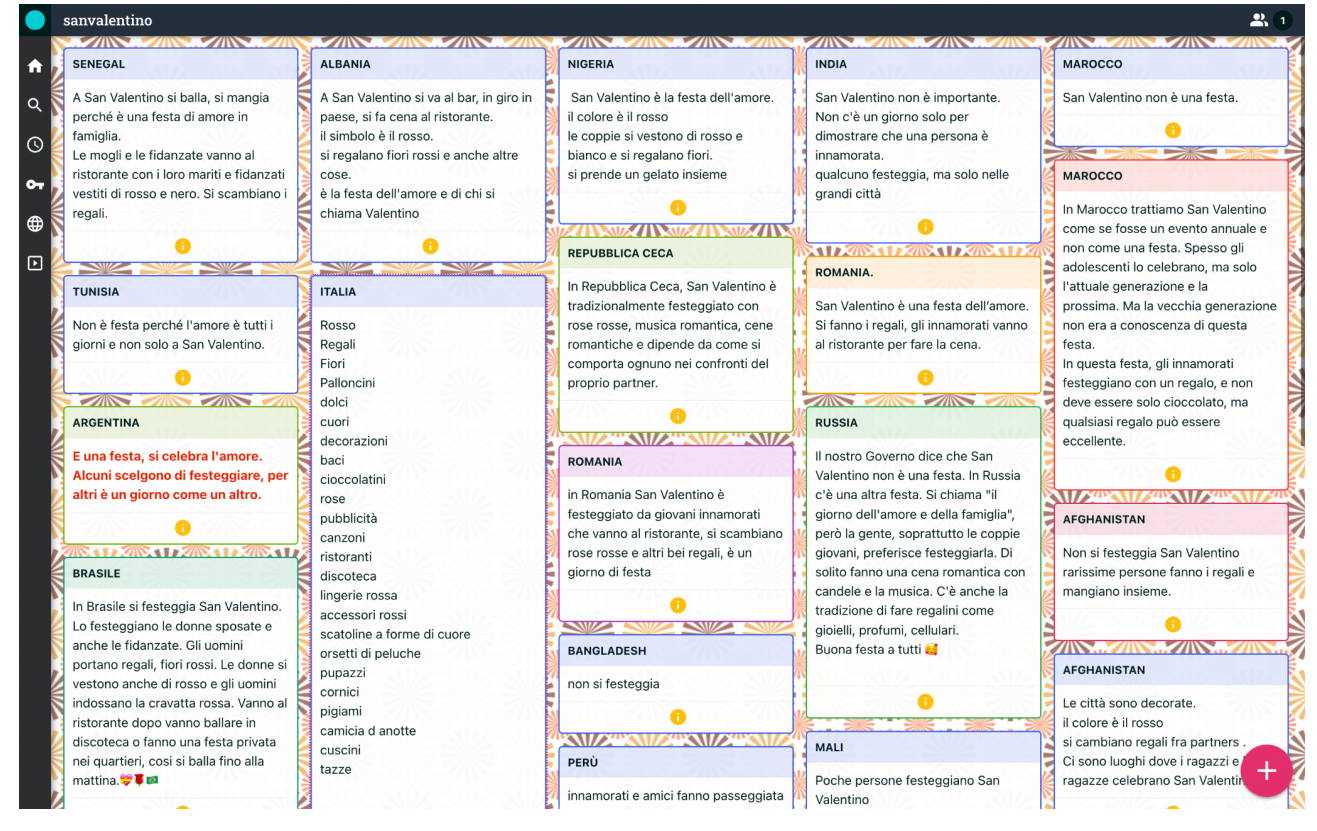

Figura 2 - Esempio di DigiPad - San Valentino nel mondo

Altra opzione molto interessante, e sempre apprezzata dai docenti, sia per attività didattiche con gli studenti, sia per la stesura di documenti collegiali, è la possibilità di inserire nei post documenti collaborativi da redigere a più mani, dove un colore evidenzia le parti scritte di ogni autore. DigiPad integra al suo interno il **DigiDoc** che si basa sull' elaboratore di testo Etherpad Lite e ha strumenti di formattazione di base, possibilità di salvare in diversi formati e una cronologia animata delle modifiche fatte. Faccio sempre notare che i file vengono salvati nei drive "aperti" per un tempo limitato e poi cancellati, se non sono modificati nell'arco di un anno. L'open source ci insegna, infatti, l'uso etico del

# **BRICKS n.4 - 2023**

cloud e ci invita a salvare sui nostri dispositivi i file conclusi contrastando la nostra abitudine a occupare con file inutili spazi illimitati online poiché mantenere attivi server immensi impatta notevolmente sull'ambiente con elevati costi di energia.

Personalmente utilizzo e propongo DigiPad per creare bacheche tematiche, diari di bordo, kanban per progetti condivisi. qui di seguito un esempio

L'altra applicazione che richiede la creazione di un account è **DigiStorm** che permette di creare quattro modalità diverse di interazione con gli studenti attraverso qr code, un codice numerico o un link.

Il docente può creare sondaggi per indagare su proposte, gusti, opinioni e ottenere risposte in tempo reale che si visualizzano sullo schermo con un grafico a barre che riporta le percentuali dei voti.

Altra opzione è il questionario dove il docente valorizza la risposta corretta e somministra test alla classe in modalità risposta multipla. Il docente chiede l'inserimento del nome agli studenti, ma può condividere i risultati in forma anonima. Si può scegliere di animare le risposte con una gara e con l'inserimento di punteggio legato al tempo. Le domande possono essere gestite dal docente o lasciate libere a seconda delle situazioni in cui si vogliono proporre; si possono corredare di immagini e scegliere la risposta singola, multipla o testuale.

Altro strumento che ho utilizzato per far argomentare e discutere gli studenti in classe e i colleghi che seguono i corsi di formazione è la modalità brainstorming. Mi piace usarla per creare confronto su una domanda stimolo: aspetti positivi/negativi dei Social, punti di forza/debolezza della Sanità, aspetti positivi/negativi del corso appena concluso o del sistema scolastico italiano e così via. La pagina si suddivide in due (o più) colonne e si raccolgono opinioni e pareri condividendo il solito QR-code letto da smartphone o link inviato via web. DigiStorm può creare anche Nuvole di parole, utili all'inizio della lezione per raccogliere le aspettative degli studenti o a fine giornata per raccogliere le loro impressioni e/ o feedback o durante i corsi di formazione come raccolta di osservazioni, impressioni o per dare definizioni insieme visualizzando in tempo reale le risposte, come avviene per altri tool simili. Credo la differenza delle quattro modalità di indagine inserite su DigiStorm stia nell'immediatezza dell'utilizzo, poiché non si richiede l'installazione di applicazioni sullo smartphone e il link generato dalla lettura del QR-code rimanda immediatamente alla domanda.

maggior autostima reciprocità INSIEME **Avanti tutti** Condividere Camminare insieme Accettazione condivisione<br>
empatia futuro Noi Stimolo strumenti **Risorsa** partecipazione legami accoglienza appartenere in senso ampio

Figura 3 - Esempio di Nuvola di parole - L'inclusione per me significa…

#### **Open Education e Democratizzazione del digitale nelle scuole**

In un' ottica di utilizzo integrato delle app de La Digitale i questionari e i sondaggi creati possono essere condivisi e utilizzati in un **DigiSteps**, un percorso guidato attraverso diverse sezioni, utile anche per preparare nei CPIA lezioni in FAD, che i ragazzi possono seguire per recuperare o approfondire in autonomia un determinato argomento. Il docente crea diversi step che guidano gli studenti in un percorso di apprendimento e si susseguono attraverso differenti modalità: lezione in presenza o a distanza, attività con possibile valutazione in base a criteri stabiliti, esercizio, file. Ciascuno rappresenta uno step contenente un link a una risorsa web o a un file caricato da locale, a domande/esercizi postati via link, eventualmente preparati con DigiStorm o altri software. L'insegnante può dare libero accesso agli step che si susseguono in colonna, caratterizzati da blocchi di colori diversi, oppure decidere di inserire un codice segreto necessario per proseguire, come succede in una escape room. Può anche stabilire il tempo che stima utile per svolgere le attività inserite in quello step e ricevere le risposte degli studenti attivando la funzione "Archivio per gli studenti".

La condivisione di link che portano a pagine web o a video mi suggerisce qui di ricordare come La Digitale gestisca le risorse esterne con applicativi diversi. **DigiRead** "pulisce" le pagine web da qualsiasi distrattore, lasciando ai ragazzi soltanto la lettura del testo dell'articolo che l'insegnante seleziona per loro. Il link che genera DigiRead per la condivisione vale sia all'interno dei tool de La Digitale, sia su altre piattaforme e conserva le caratteristiche di "pulizia" della pagina. Lo stesso fa **DigiView** che permette invece di vedere i video di YouTube in una finestra dedicata, senza pubblicità, suggerimenti finali, commenti e altri video di contorno. Il docente può cambiare il titolo al video, descriverlo e anche scegliere il minutaggio preciso di inizio e fine della proiezione.

Da quando a scuola abbiamo il privilegio di utilizzare una Digital Board, **DigiScreen** è diventato un magico alleato dei colleghi. Questa applicazione contiene e raccoglie molti dei piccoli tool disseminati tra le piastrelle de La Digitale e anima lo schermo con moltissime attività e strumenti, tutti semplici e senza troppi fronzoli, ma utili per le nostre lezioni o per i momenti di debriefing, quando il carico cognitivo degli alunni è troppo alto e serve spezzare il ritmo della giornata. Non potrei elencare qui quanto nascondono i pulsanti presenti nella barra di lavoro di digiscreen, ma suggerisco ai lettori di provarlo e di attivare la rotellina delle impostazioni, che si trova in basso a destra e da cui si aggiungono tutte le funzionalità offerte da questa ottima applicazione. Da impostazioni inoltre si cambia sfondo e si decide se lo screen è unico o multiplo.

La rotellina dell'ingranaggio è importante in ogni applicazione de La Digitale; qui si imposta la lingua italiana e mi preme ricordare che non va mai usato il traduttore automatico del browser, pena un conflitto nel codice che impedisce il buon funzionamento della piattaforma. Le impostazioni consentono poi di esportare in locale il lavoro fatto e successivamente importarlo senza perdita di dati. Questa opzione nell'immediato può mettere in crisi i colleghi ormai avvezzi al salvataggio automatico nel cloud, ma con pochi click e un minimo di pratica si può facilmente imparare a scaricare gli zip generati daLla Digitale e poi fare l'upload in sessioni successive di lavoro. Se si vuole evitare questo processo, la piattaforma mette a disposizione un **DigiDrive**, unico servizio a pagamento offerto per sostenere il lavoro di chi offre tutte queste opportunità gratuitamente.

Potrei continuare a descrivere i tanti tool rimasti, ma preferisco lasciare ai colleghi il piacere della scoperta del "DigiMondo", con altri strumenti per l'editing audio e video, la creazione di slides e di mappe, di avatar e flashcard, di tool per giochi e attività da creare "al volo", il tutto con un procedimento facile e intuitivo.

Spero di aver suscitato quel pizzico di curiosità sufficiente per lanciarsi alla scoperta di questa piattaforma, sempre in evoluzione, che si alimenta e vive dei principi che stanno alla base dell'open source: la collaborazione, la condivisione, l'equità e l'accessibilità alle risorse per tutti.

Nessuno escluso.

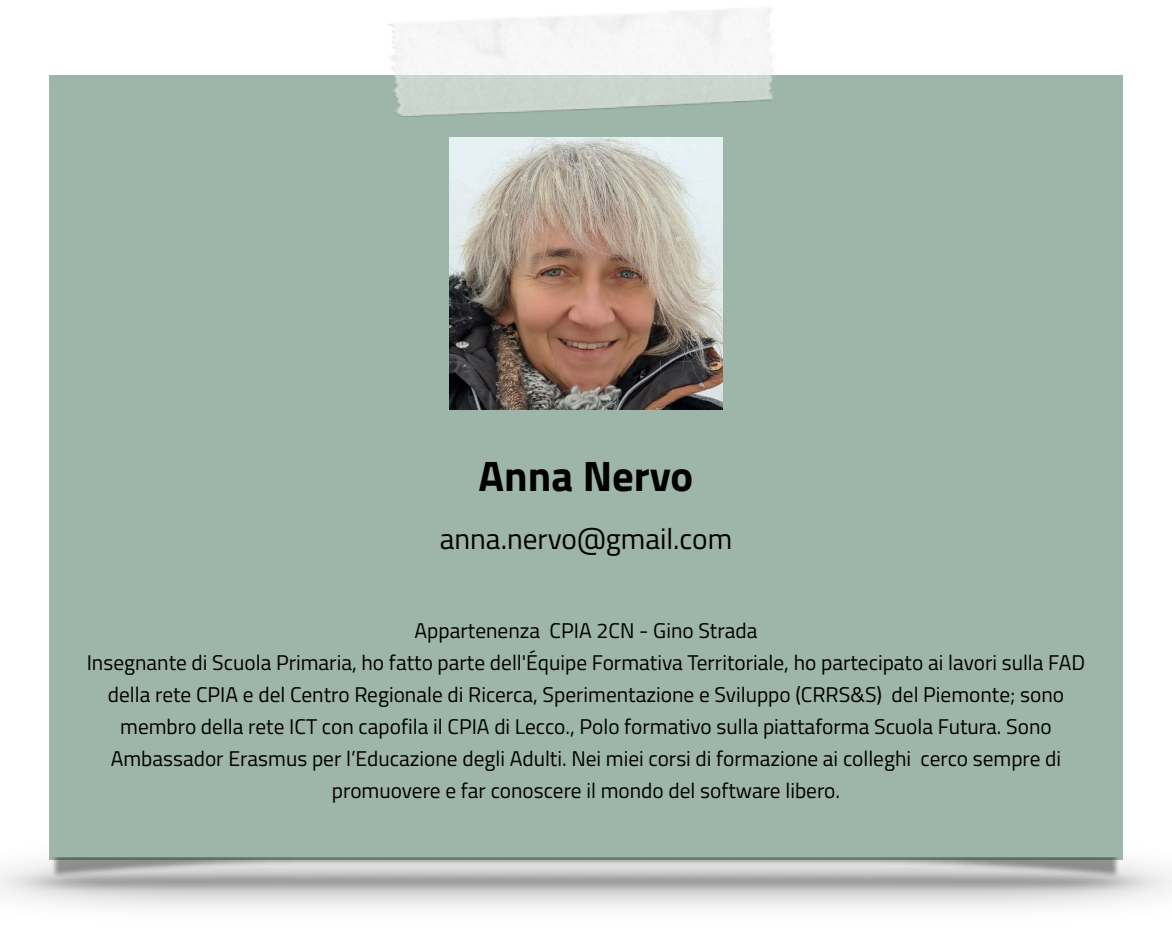